## **Beschreibung der Funktionstaste "Leere Taste"**

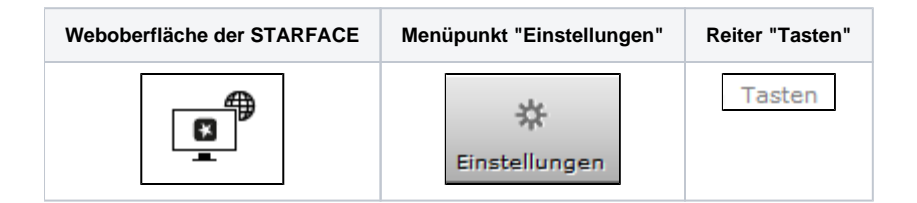

Die Funktionstaste "Leere Taste" dient der optischen Gliederung und kann z.B. verwendet werden, um Trennlinien oder Überschriften für Abteilung abzubilden.

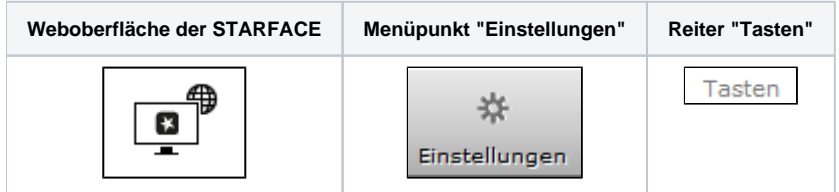

Die Funktionstaste "Leere Taste" dient der optischen Gliederung und kann z.B. verwendet werden, um Trennlinien oder Überschriften für Abteilung abzubilden.

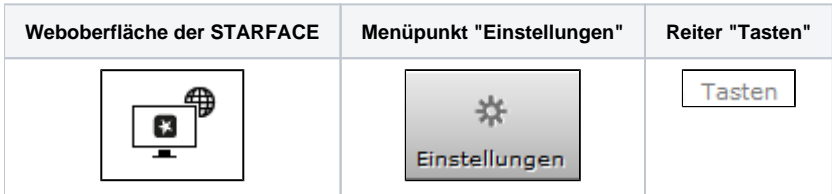

Die Funktionstaste "Leere Taste" dient der optischen Gliederung und kann z.B. verwendet werden, um Trennlinien oder Überschriften für Abteilung abzubilden.

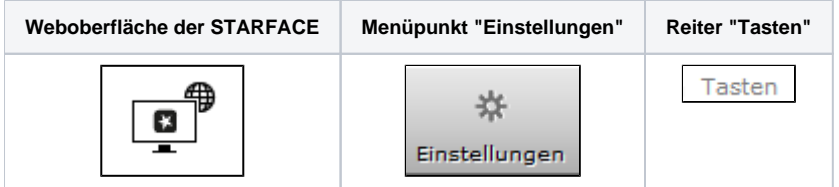

Die Funktionstaste "Leere Taste" dient der optischen Gliederung und kann z.B. verwendet werden, um Trennlinien oder Überschriften für Abteilung abzubilden.

Die Dokumentation für die abgekündigten Versionen der STARFACE finden sich in unserem Archiv:

[Link zum Archiv](https://knowledge.starface.de/x/QwEIC)